# **Infrastructure - Task #618**

## **figure out how to handle embedded ecogrid URIs**

2010-05-11 18:54 - Chad Berkley

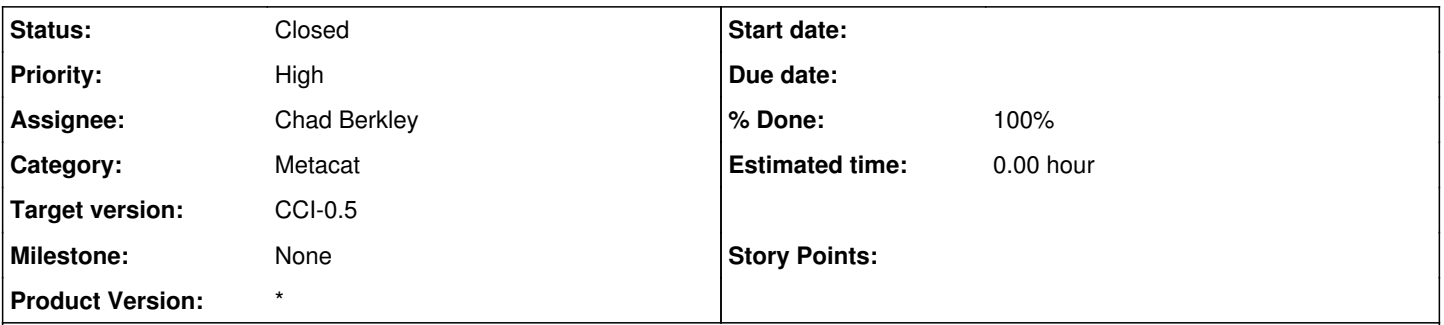

# **Description**

Morpho and Kepler both produce EML documents with ecogrid URIs embedded in them. We need to figure out a way to deal with this as a guid. One idea Matt had was to just use the whole URI as a guid. Need to think about this more and come up with a plan on what to do with these identifiers.

Ecogrid URIs take the form:

ecogrid://authority/namespace.object.revision

and an example is: ecogrid://knb/foo.1.3

We should plan on refactoring Morpho and Kepler to use a more standard GUID syntax (like DOI, Handle, or LSID), but need to retain these ecogrid IDs for historical references.

### **History**

#### **#1 - 2010-06-29 19:11 - Chad Berkley**

putting this back in the backlog. will deal with this after July deadline.

### **#2 - 2010-09-22 18:42 - Chad Berkley**

*- Status changed from New to Closed*

The [\[DataoneEMLParser\]](in%20d1-java) parses eml documents and pulls the ecogrid:// uris out for use in external clients. This has been integrated into the [MetacatPopulator](https://redmine.dataone.org/projects/d1/wiki/MetacatPopulator) for populating MNs with EML documents/system metadata. See trac issue 727 for more information.